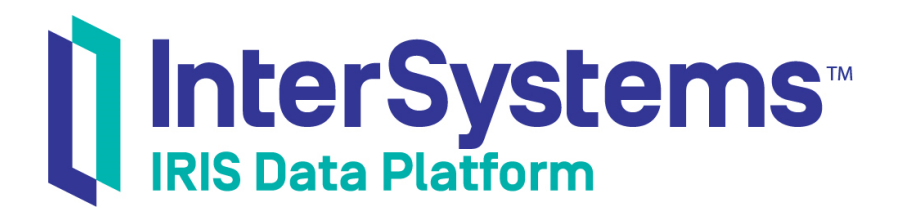

# Using the InterSystems API Manager

Version 2019.2 2019-09-12

InterSystems Corporation 1 Memorial Drive Cambridge MA 02142 www.intersystems.com

*Using the InterSystems API Manager* InterSystems IRIS Data Platform Version 2019.2 2019-09-12 Copyright © 2019 InterSystems Corporation All rights reserved.

#### InterSystems | InterSystems | InterSystems Il InterSystems **Ill** InterSystems<sup>®</sup>

InterSystems, InterSystems Caché, InterSystems Ensemble, InterSystems HealthShare, HealthShare, InterSystems TrakCare, TrakCare, InterSystems DeepSee, and DeepSee are registered trademarks of InterSystems Corporation.

### **InterSystems**

InterSystems IRIS Data Platform, InterSystems IRIS, InterSystems iKnow, Zen, and Caché Server Pages are trademarks of InterSystems Corporation.

All other brand or product names used herein are trademarks or registered trademarks of their respective companies or organizations.

This document contains trade secret and confidential information which is the property of InterSystems Corporation, One Memorial Drive, Cambridge, MA 02142, or its affiliates, and is furnished for the sole purpose of the operation and maintenance of the products of InterSystems Corporation. No part of this publication is to be used for any other purpose, and this publication is not to be reproduced, copied, disclosed, transmitted, stored in a retrieval system or translated into any human or computer language, in any form, by any means, in whole or in part, without the express prior written consent of InterSystems Corporation.

The copying, use and disposition of this document and the software programs described herein is prohibited except to the limited extent set forth in the standard software license agreement(s) of InterSystems Corporation covering such programs and related documentation. InterSystems Corporation makes no representations and warranties concerning such software programs other than those set forth in such standard software license agreement(s). In addition, the liability of InterSystems Corporation for any losses or damages relating to or arising out of the use of such software programs is limited in the manner set forth in such standard software license agreement(s).

THE FOREGOING IS A GENERAL SUMMARY OF THE RESTRICTIONS AND LIMITATIONS IMPOSED BY INTERSYSTEMS CORPORATION ON THE USE OF, AND LIABILITY ARISING FROM, ITS COMPUTER SOFTWARE. FOR COMPLETE INFORMATION REFERENCE SHOULD BE MADE TO THE STANDARD SOFTWARE LICENSE AGREEMENT(S) OF INTERSYSTEMS CORPORATION, COPIES OF WHICH WILL BE MADE AVAILABLE UPON REQUEST.

InterSystems Corporation disclaims responsibility for errors which may appear in this document, and it reserves the right, in its sole discretion and without notice, to make substitutions and modifications in the products and practices described in this document.

For Support questions about any InterSystems products, contact:

#### **InterSystems Worldwide Response Center (WRC)**

- Tel: +1-617-621-0700
- Tel: +44 (0) 844 854 2917

Email: support@InterSystems.com

### **Table of Contents**

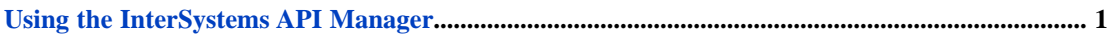

## <span id="page-4-0"></span>**Using the InterSystems API Manager**

The InterSystems API Manager (IAM) enables you to monitor and control traffic to and from your web-based APIs. If you are building service-oriented application layers, you are very likely to find the number of APIs you are using quickly rise. The more distributed your environment the more critical it becomes to properly govern and monitor your API traffic. The API Manager enables you easily route all your traffic through a centralized gateway and forward API request to appropriate target nodes. This enables you to:

- **•** Monitor all your API traffic in a central spot.
- **•** Plan, document, and update the list of APIs you are using and the servers that provide them.
- **•** Identify issues before they become critical.
- **•** Control API traffic by throttling throughput, configure allowed payload sizes, whitelist and blacklist IP addresses and domains, and quickly take an endpoint into maintenance mode.
- **•** Onboard internal and external developers by providing interactive API documentation through a dedicated and customizable developer portal.
- **•** Secure your API's in a central place.

The API Manager is interoperable, reliant, intuitive, and scalable. You can perform all configuration using a simple webbased user interface, but can also configure the API Manager using API calls, which makes it easy to perform remote deployments,

The API Manager is released in its own container. You can configure the API Manager as a cluster of multiple nodes, but even a single node can handle the load of multiple tens of thousands of requests per second.

The following books provide information on InterSystems API Manager:

- **•** [Getting Started with API Manager](https://docs.intersystems.com/iris20192/csp/docbook/apimgr/APIMGRGS.html) provides a quick introduction to the API Manager and directions on how to set it up.
- **•** [API Manager Guide](https://docs.intersystems.com/iris20192/csp/docbook/apimgr/APIMGRGUIDE.html) describes how to perform common tasks with API Manager.
- **•** [IAM Plugins](https://docs.intersystems.com/iris20192/csp/docbook/apimgr/APIMGRPLUGINS.html) provides reference information on API Manager plugins.
- **•** [Developer Portal User Guide for API Manager](https://docs.intersystems.com/iris20192/csp/docbook/apimgr/APIMGRDEVPORT.html) describes the API Manager Developer Portal, which allows developers to find out about the available APIs.
- **•** [RBAC Guide for API Manager](https://docs.intersystems.com/iris20192/csp/docbook/apimgr/APIMGRSEC.html) describes the security model for the API Manager Admin API, which uses Role-Based Access Control (RBAC).
- **•** [Administration Guide for API Manager](https://docs.intersystems.com/iris20192/csp/docbook/apimgr/APIMGRADM.html) describes how to use the Admin user interface for API Manager.
- **•** [Workspace Guide for API Manager](https://docs.intersystems.com/iris20192/csp/docbook/apimgr/APIMGRWORK.html) describes how to set up workspaces to segment Admin API configuration and traffic domains.
- **•** [Plugin Development Guide for API Manager](https://docs.intersystems.com/iris20192/csp/docbook/apimgr/APIMGRPLUGDEV.html) describes how to create and install plugins for API Manager.
- **•** [Plugin Development Reference for API Manager](https://docs.intersystems.com/iris20192/csp/docbook/apimgr/APIMGRPDK.html) provides reference information on the Plugin Development Kit for API Manager.
- **•** [API Manager Advanced Topics](https://docs.intersystems.com/iris20192/csp/docbook/apimgr/APIMGRADV.html) provides information on advanced topics for API Manager.

**Note:** If you are using the API Manager with InterSystems IRIS 2019.2.0, please contact your InterSystems Sales Engineer or the InterSystems [Worldwide Response Center \(WRC\)](https://www.intersystems.com/support-learning/support/) for additional setup instructions before using the API Manager.